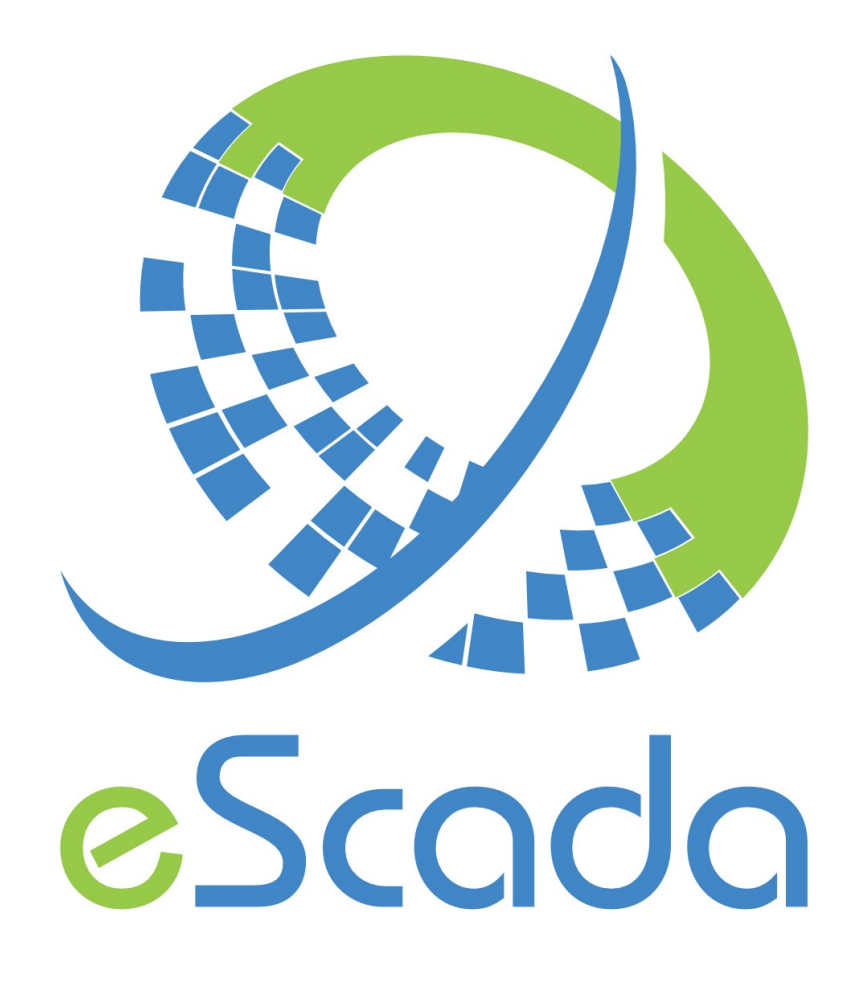

# V19.4.5 Drivers

eScada.Drivers.ModbusRtu

# **eScada.Drivers.ModbusRtu**

( for every device which support it )

# **OS availability**

Windows, Linux, RaspBian

#### **Atomic data type**

Bit or 16 bit Word oriented protocol.

#### **Hardware and documentation reference**

http://www.modbus.org/ Document specification V1.1b3

#### **Parameters available in every section**

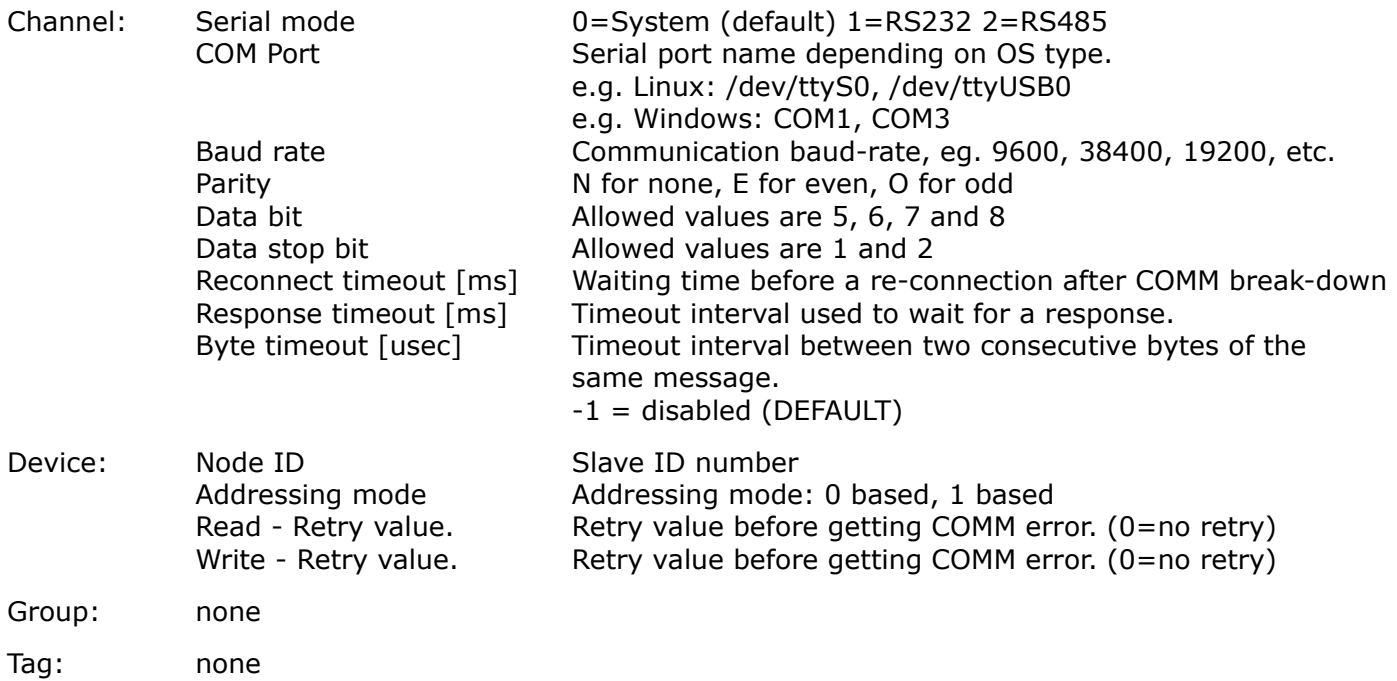

# **Remarks for devices**

The following attributes can be expressed for every device. Bytes order actions None, Swap bytes (little endians  $\leftrightarrow$  big endians adjustment) String actions None, Swap bytes in words None, Swap bytes in words

#### **Implemented Modbus codes**

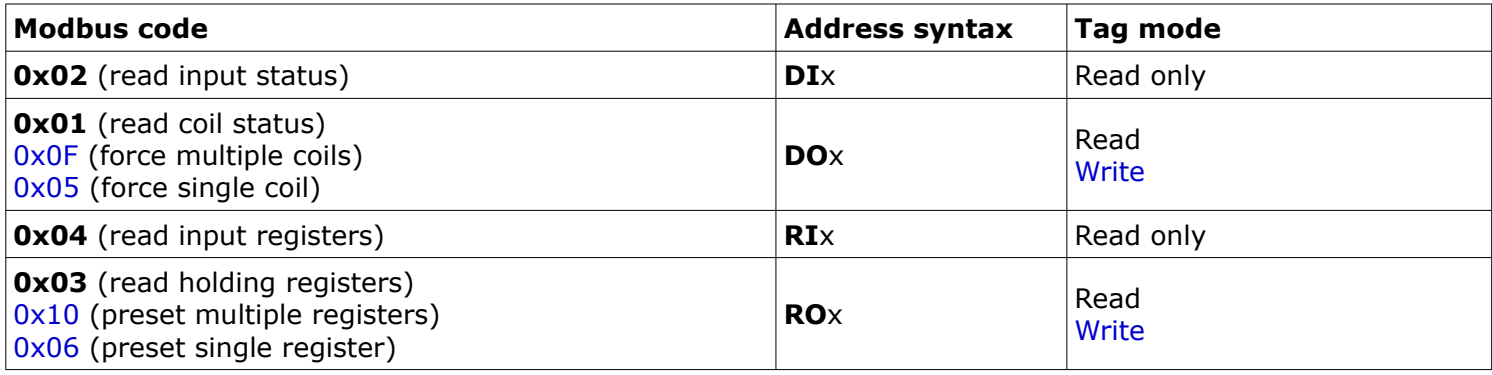

# **Not implemented Modbus codes**

Write and read data 0x17 (write/read registers).

# **Useful Linux commands**

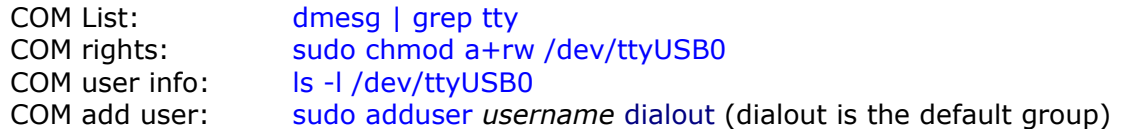

# **Addressing**

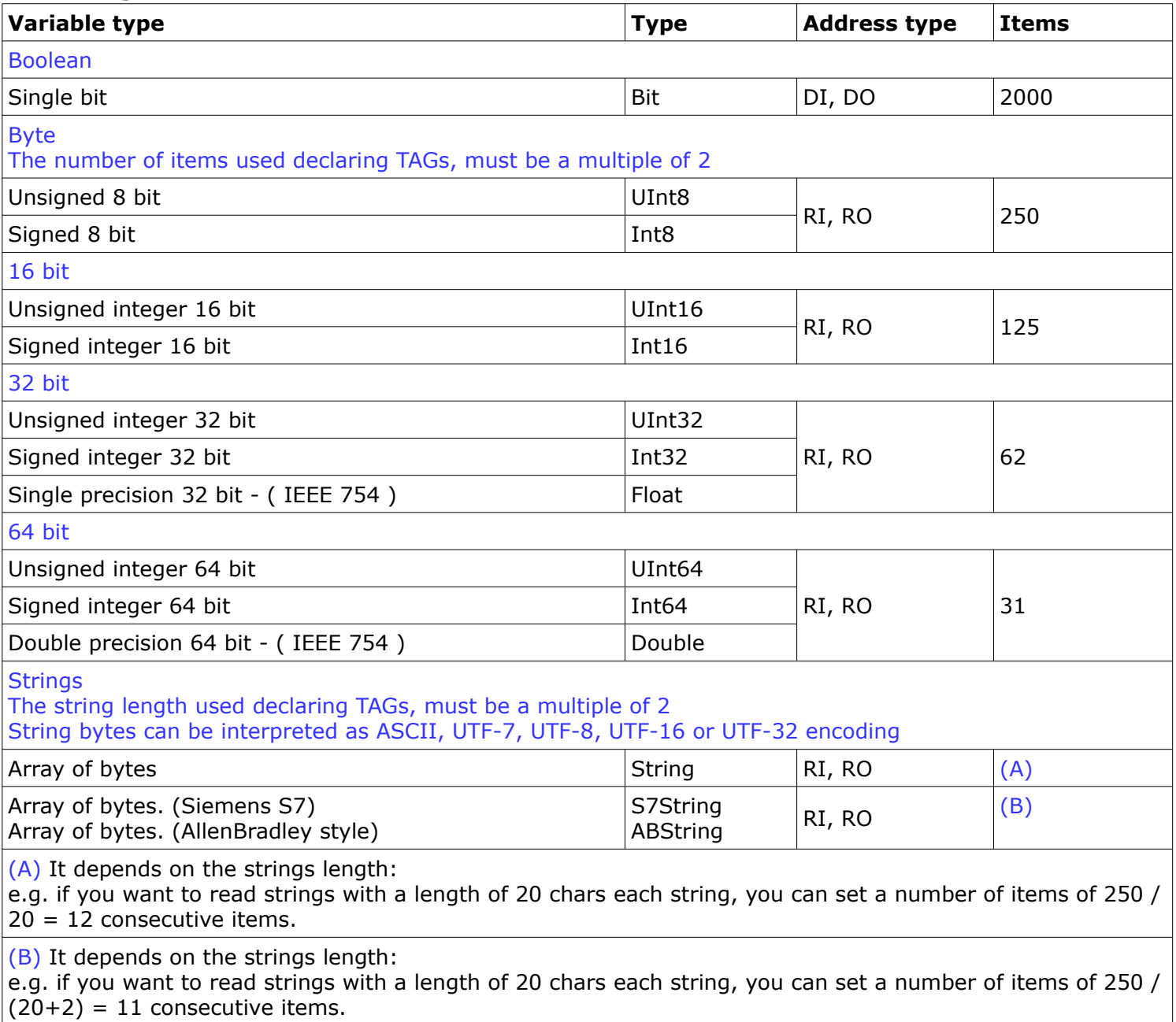

# **S7 strings format**

They have got two bytes at the beginning.

The first byte is for max allowed string length, the second one is for the real string length. These types of strings can be declared with a length of 255 bytes max.

# **AB Strings format**

They have got one word (16 bit) at the beginning, it contains the string length.

# **Consecutive items**

The number of consecutive read/write items could be different, because it depends on devices and other things.